## **PCCALERT SIGNUP for EMPLOYEES**

**Cellular or Car** 520 6169066  $\odot$  $\bigcirc$ 

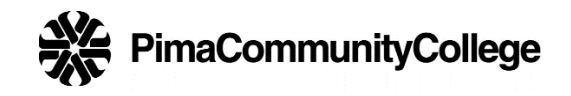

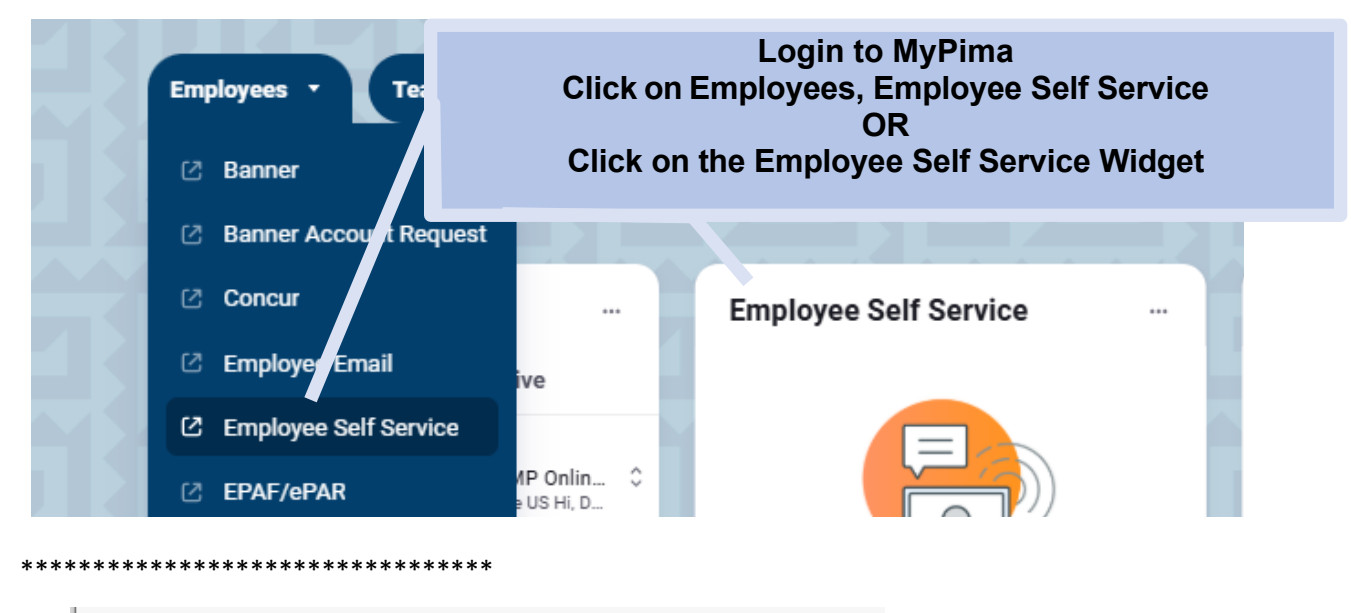

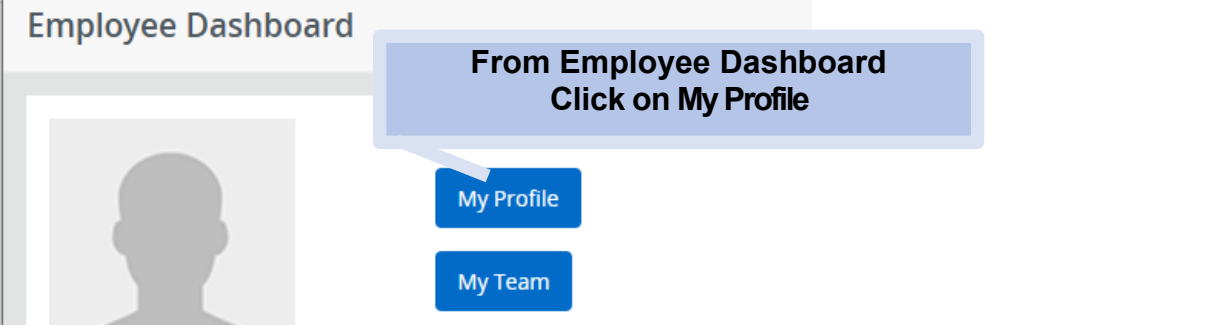

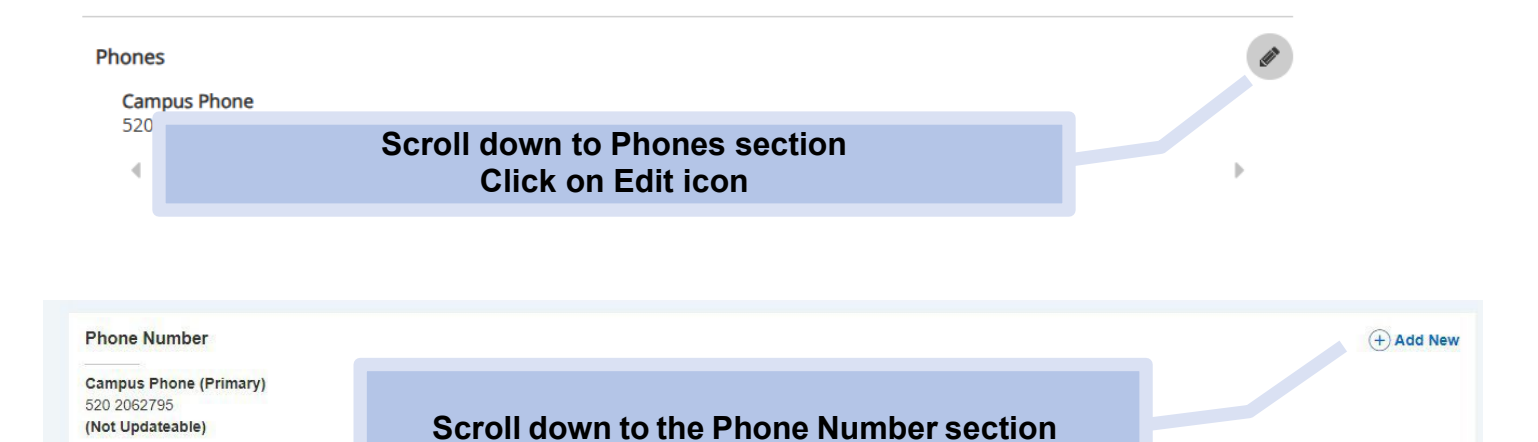

**Click on the plus sign next to Add New**

PCCAlertEmployeeSignup, Revised 1/21/2025, Page **1** of

## **PCCALERT SIGNUP for EMPLOYEES**

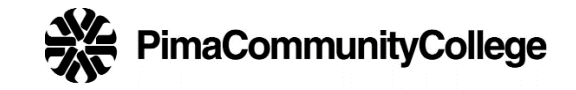

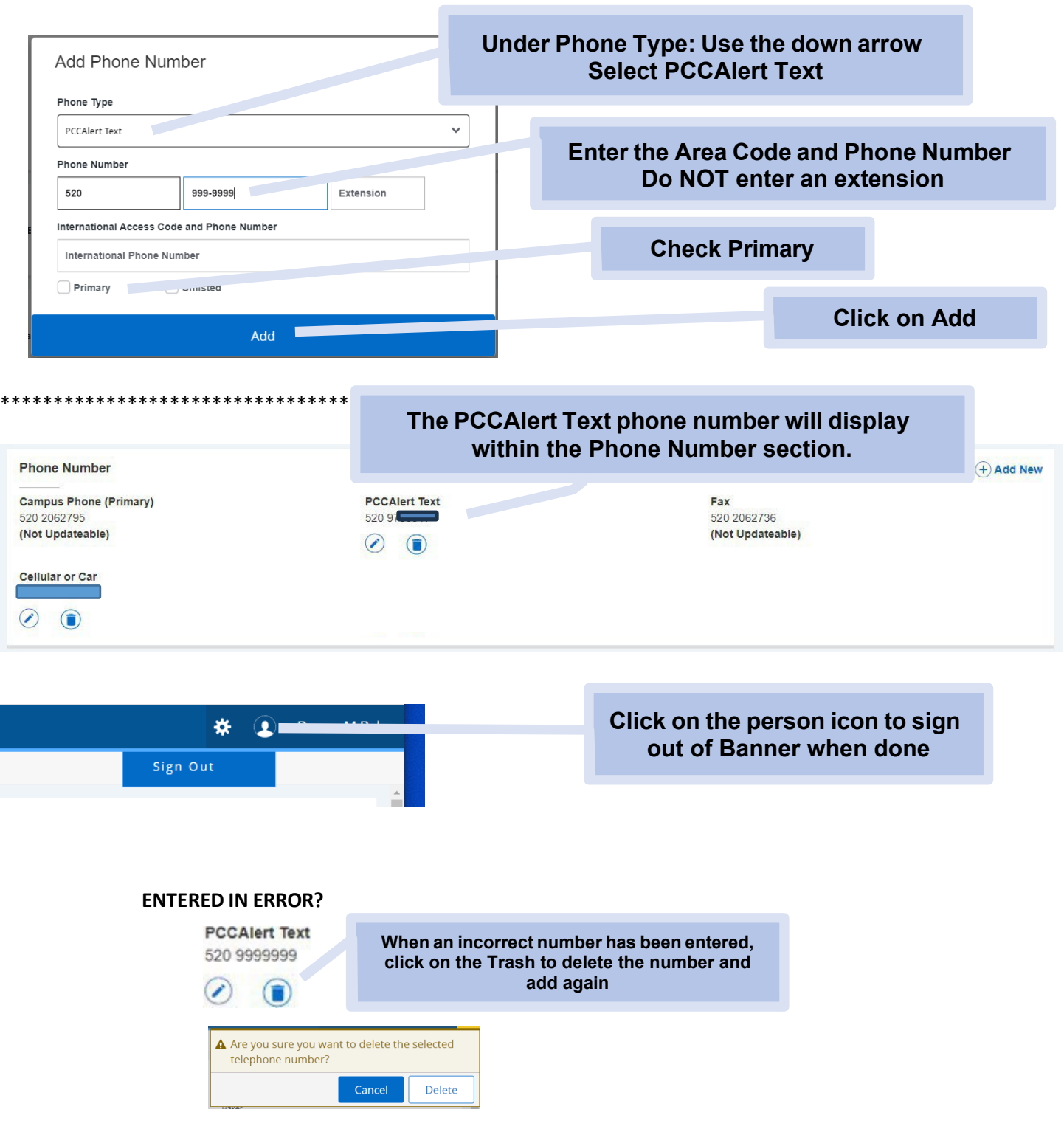

If you have any questions or issues, please contact the Facilities Help Desk at 520-206-2733 or email [maintinfo@pima.edu.](mailto:maintinfo@pima.edu)